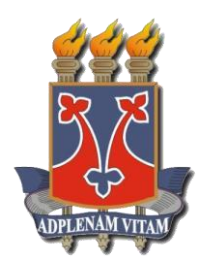

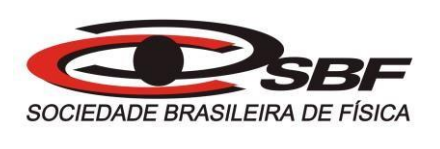

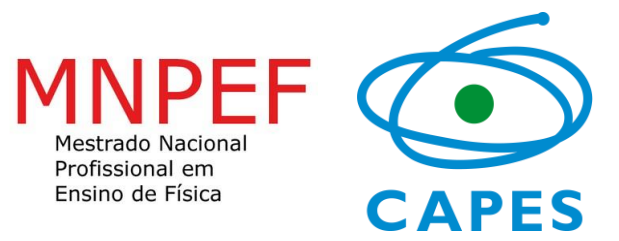

**Gilson Yuri Silva Moura**

**MATERIAL AUXILIAR PARA O USO DO PRODUTO EDUCACIONAL: A Física no Cinema: Recortes de filmes como recurso didático articulado às demonstrações experimentais com suporte Arduino** 

**Vitória da Conquista - BA, Novembro de 2019**

# **Sumário**

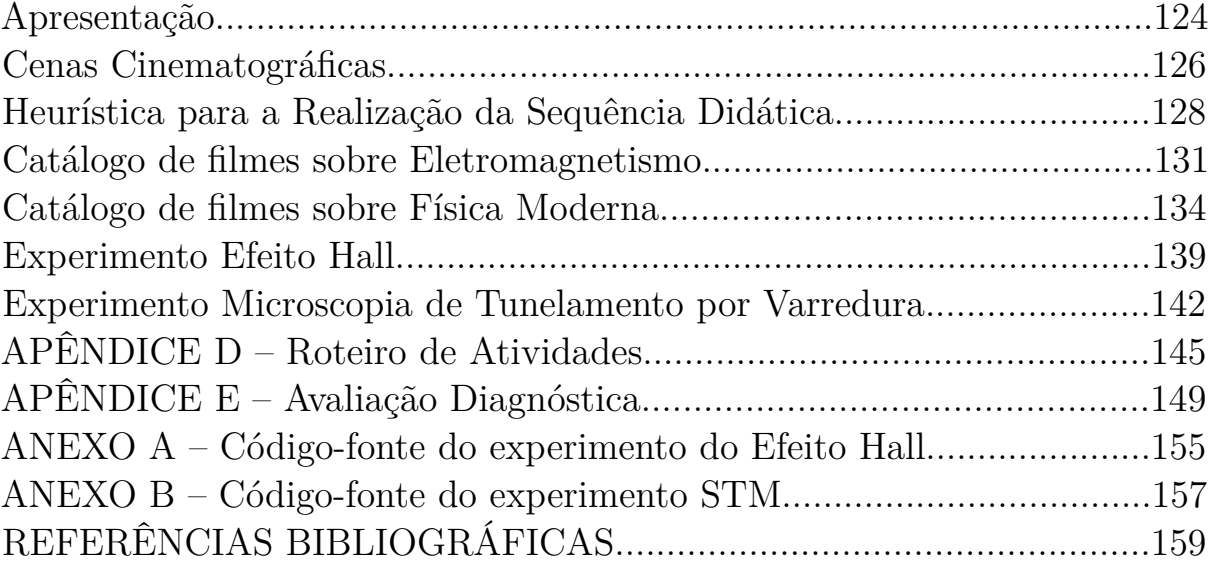

## C.1 Apresentação

Este produto educacional refere-se à sequência didática utilizando cenas cinematográficas e suas contribuições para a motivação educacional do ensino de Física e sua ludicidade, este apresentado por um blog https://afisicadocinema.blogspot.com/ e um canal no youtube. Assim como também este produto educional consiste na utilização do Arduino como objeto facilitador no processo ensino-aprendizagem. Proponho contextualizar situações pedagógicas visando a reflexão na prática educacional e de estratégias didáticas com o uso de imagens cinematográficas, como também da inserção do Arduino no meio educacional através de experimentos que possam aproximar o conteúdo no cotidiano dos educandos.

Assim foi feito uma aproximação da Arte com a TDIC, no intuito de auxiliar o ensino de Física e disponibilizar aos professores uma fonte de cenas cinematográficas para serem trabalhadas durantes as aulas expositivas, num catalógo que qualquer pessoa pode acessar, bem como os alunos. Além disso, permitir que o professor possa utilizar o Arduino de forma mais lúdica nos assuntos mais complexos da Física e que pouco são explorados no Ensino Médio, como a Física Moderna. Com isso, foi realizado uma Atividade de Estudo (AE), que consiste em um conjunto de ações, as quais estão associadas diversas operações (mentais ou práticas), propostas pelo professor a serem desenvolvidas pelo estudante.(ARRUDA, 2003)

O conceito atividade de estudo indica um dos tipos de atividade reprodutiva crítica dos estudantes. O que diferencia uma atividade de estudo de outras atividades é que a mesma tem um conteúdo e uma estrutura especial, ou seja, ela necessariamente exige um planejamento definido com finalidades a serem alcançadas. Nessa perspectiva, a atividade de estudo torna-se a principal nas atividades dos estudantes, sendo que, a partir da realização das atividades escolares, os mes- mos desenvolvem a capacidade de organização para outras (ALBERTI, 2009).

Analisando imagens cinematográficas de forma divertida e mais próxima do público jovem, que demonstram desinteresse para com as disciplinas de exatas, como também da utilização de experimentos, que diverge do laboratório tradicional, pois auxilia a exploração do conteúdo com a modelagem computacional e com o suporte do Arduino. Neste material colocaremos os respectivos links para serem acessados e os conteúdos à serem trabalhados.

O advento do Cinema, no final do século XIX, trouxe para a sociedade um meio de "realizar sonhos", mesmo que seja na imaginação do espectador, através de imagens que parecem realidade. A ficção científica é o gênero que mais fascina os aspiradores da Ciência que transforma o impossível em possível com a utilização de efeitos especiais e históricas fantásticas pelo desconhecido universo. A computação gráfica trouxe para as telas do Cinema o inimaginável, teletransporte, curas de doenças, robôs com sentimentos, viagens no tempo e pelo espaço, transportando quem assiste à outros planetas, galáxias e universos "audaciosamente indo, aonde nenhum homem jamais esteve", parafraseando um dos filmes

mais famosos de "Scifi" (abreviação de Ficção Científica), que é o Jornada nas Estrelas ou Star Trek (título original).

Ensinar a Física tornou-se um obstáculo árduo para todos os professores, desde os que recentemente se formam nas diversas faculdades espalhadas pelo Brasil, seja particular ou pública, até os que já ensinam há muito tempo, com vasta experiência, e isso é reforçado pela falta de uma cultura científica, que a sociedade brasileira não está inserida, por questões estruturais e culturais. A realidade das nossas escolas e condições de trabalho corroboram as dificuldades de motivação e interesse pelas disciplinas de Ciência. Por isso, percebi que usando a Arte, o professor pode aproximar os jovens de uma cultura científica, mesmo que seja simplório o intuito de reverter a situação da educação no país apenas aproximando a Arte da Ciência, até porquê sabemos que existe um projeto para não dar certo, como Darcy Ribeiro salientou. Contudo, vale a pena analisar, discutir e trabalhar com cenas cinematográficas, pois foi com a maioria desses filmes que há anos atrás, me motivou a estudar a Física e fazer o curso de licenciatura na área das Ciências. Observa-se forte envolvimento, participação ativa e interesse parcialmente dos alunos no processo de ensino-aprendizagem dos conteúdos da Física mediante o uso da discussão de erros em cenas de filmes que permeiam principalmente o assunto que corroboram o Magnetismo e a Física Moderna.

Por fim, proponho nesta pesquisa uma investigação do conteúdo de Eletromagnetismo e de Física Moderna abordados em cenas cinematográficas, na modelagem computacional que são objetos motivadores e facilitadores para o ensino e aprendizagem, no intuito de verificar se esses objetos podem auxiliar o entedimento de conceitos físicos complexos e que requer abstração.

Escolhemos o Arduino porque ele é uma revolução no que tange a utilização de modelagem computacional em experimentos de Física. O Arduino é um microcontrolador que faz a ponte entre o computador e o experimento utilizando softwares para facilitar o seu manuseio. Com o Arduino é possível realizar diversos experimentos com sensores de posição, de temperatura, de luminosidade, de pressão, de vento, de umidade, enfim, é incontestável a diversidade de utilização deste microcontrolador para aplicação na Física. A Física Moderna é algo aspirante para a sétima arte, traz temas que abordam diversos estudos científicos ou possíveis descobertas de modo fantástico e visionário. Proponho nesta pesquisa um estudo sobre filmes do gênero de ficção científica, pois estes são objetos motivadores e facilitadores para o ensino e aprendizagem. A utilização das Tecnologias Digitais de Informação e Comunicação (TDIC), além de permear nosso cotidiano, tem sido cada vez mais presente em sala de aula. Por tanto, a necessidade de se investir no conhecimento dessas novas tecnologias que auxiliam no processo de ensino-aprendizagem torna-se à priore, necessária formação adequada para esses educadores, e à posteriore, circunspeção no sentido de não prejudicar o aprendizado tangenciando o uso das TDICs.

### C.1.1 Cenas Cinematográficas

O blog foi feito no intuito de facilitar o acesso aos vídeos editados pelo autor. De maneira que são comentados e têm seus conteúdos relacionados no fim de cada vídeo e no subtítulo de cada vídeo, tanto no canal do youtube quanto no blog. Canal feito pelo autor da dissertação para acesso público: O blog apresenta um breve resumo sobre a cena de cada

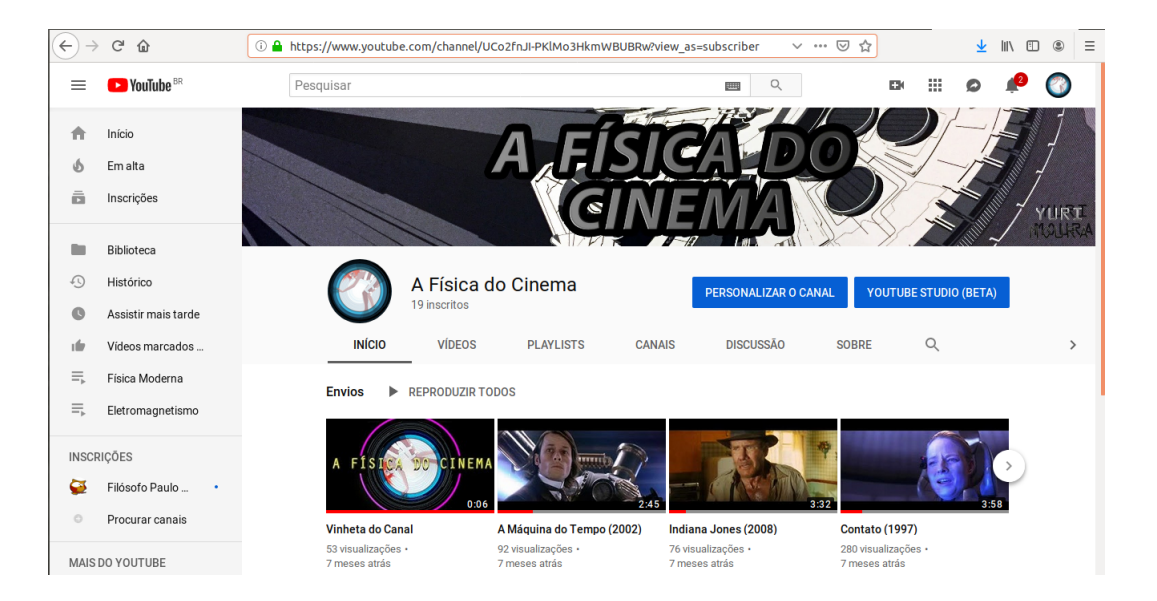

filme que foi trabalhado na sequência didática, facilitando assim a utilização dos vídeos, mesmo que o professor e os alunos não tenham assistido os filme. Para começar a assistir o

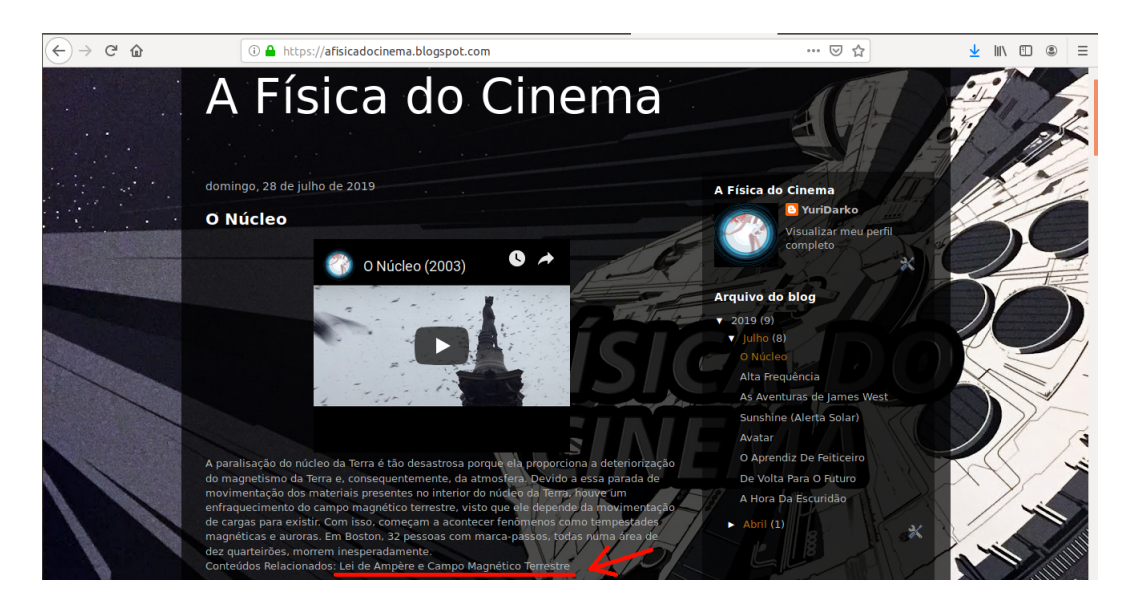

vídeo é só clicar no triângulo posicionado no centro da publicação, para a experiência ficar melhor, é só colocar em tela cheia, recomenda-se assistir em sala escura, pois normalmente nas escolas públicas o data show não tem qualidade e precisa de local escuro. Como é feito durante a aula, só pode ser acessados com uma internet, e infelizmente, sabemos que isso não é uma realidade dos colégios públicos do Brasil, raros são os casos que se têm internet

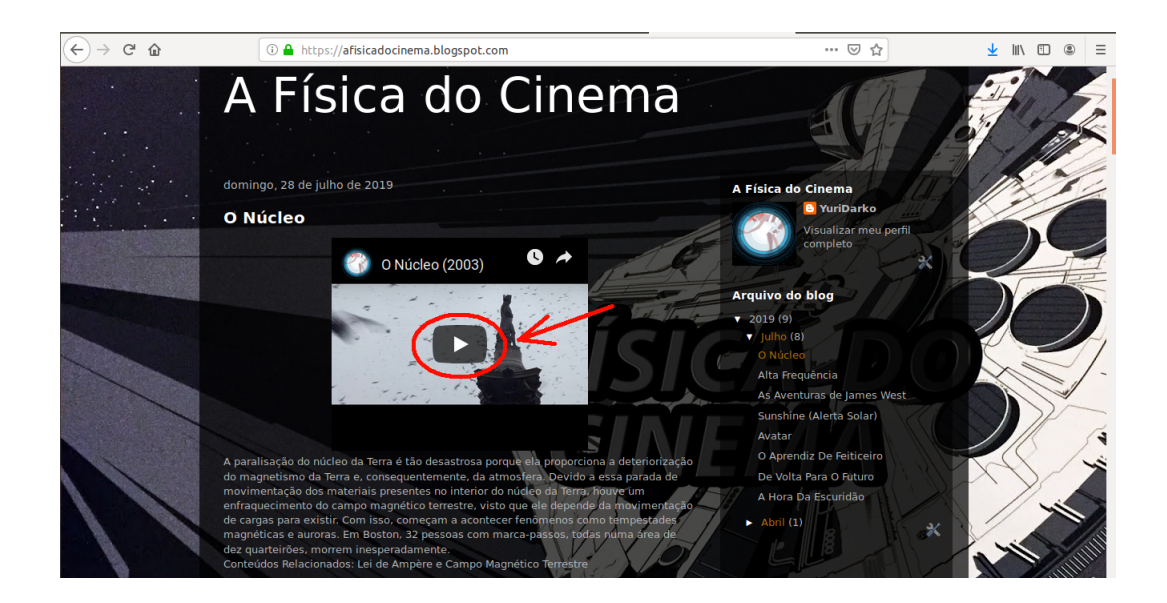

com qualidade e que seja de acesso aos professores e aos estudantes, principalmente os periféricos e de zona rural. para aumentar a tela cheia, veja o exemplo da ilustração.

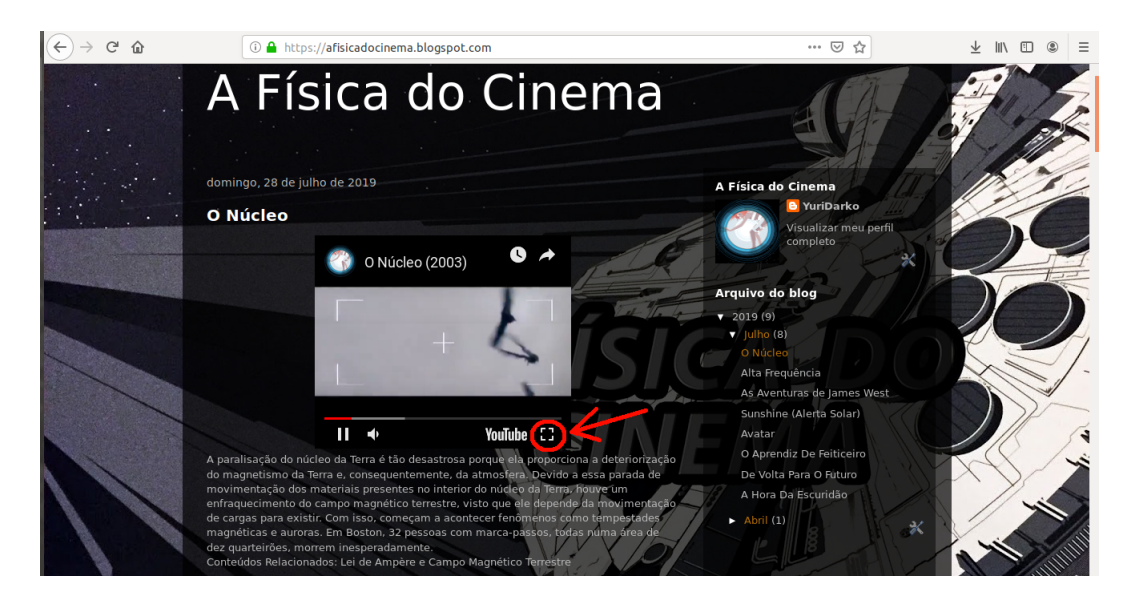

## C.1.2 Heurística para a Realização da Sequência Didática

Nessa seção encontra-se os passos que foram feitos para a aplicação da Sequência Didática, determinando o número de aulas e a descrição da atividade feita. A tabela 7 apresenta os processos da Sequência Didática.

Tabela 7 – Sequência Didática do produto educacional aplicado pelo projeto proposto.

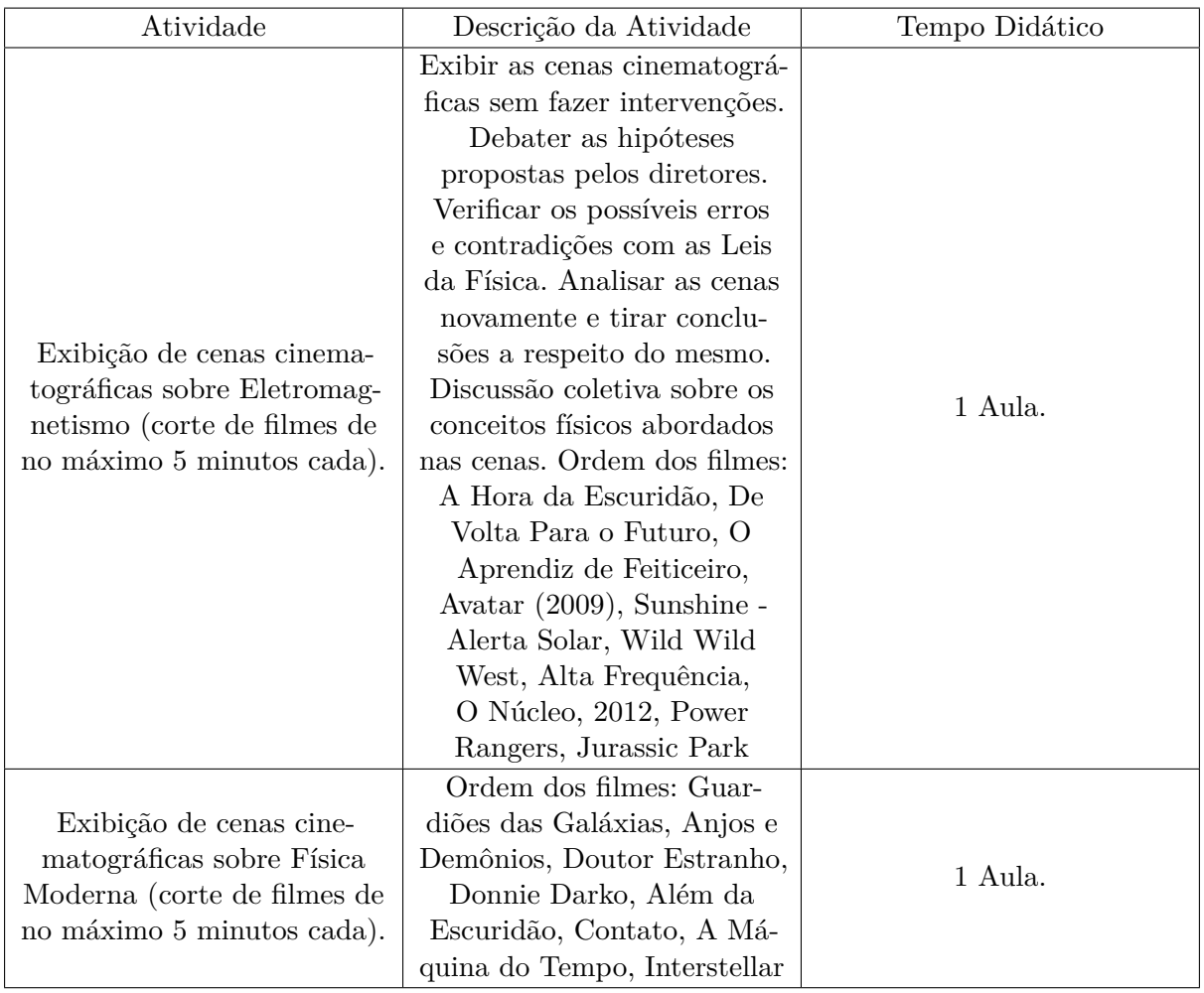

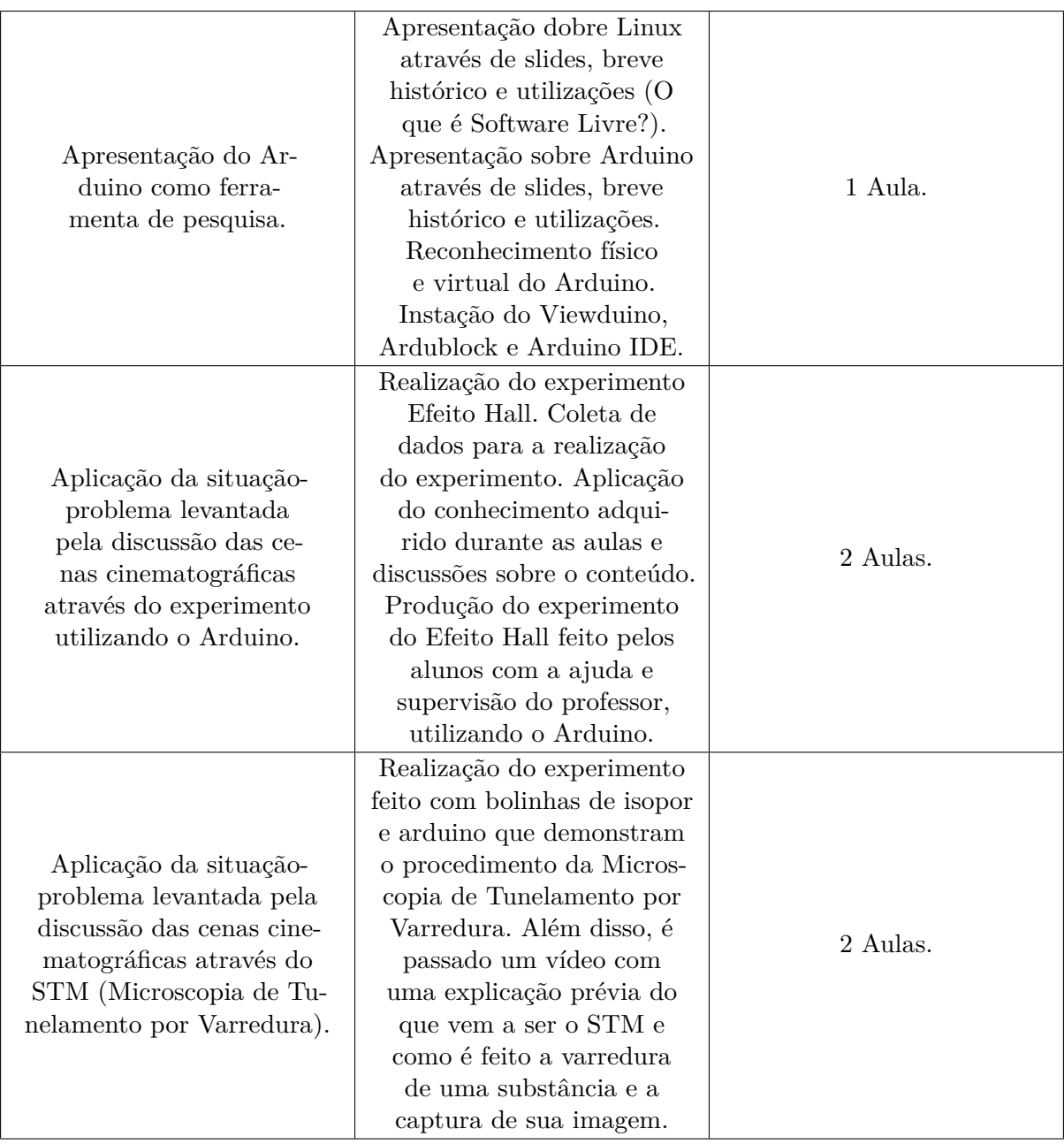

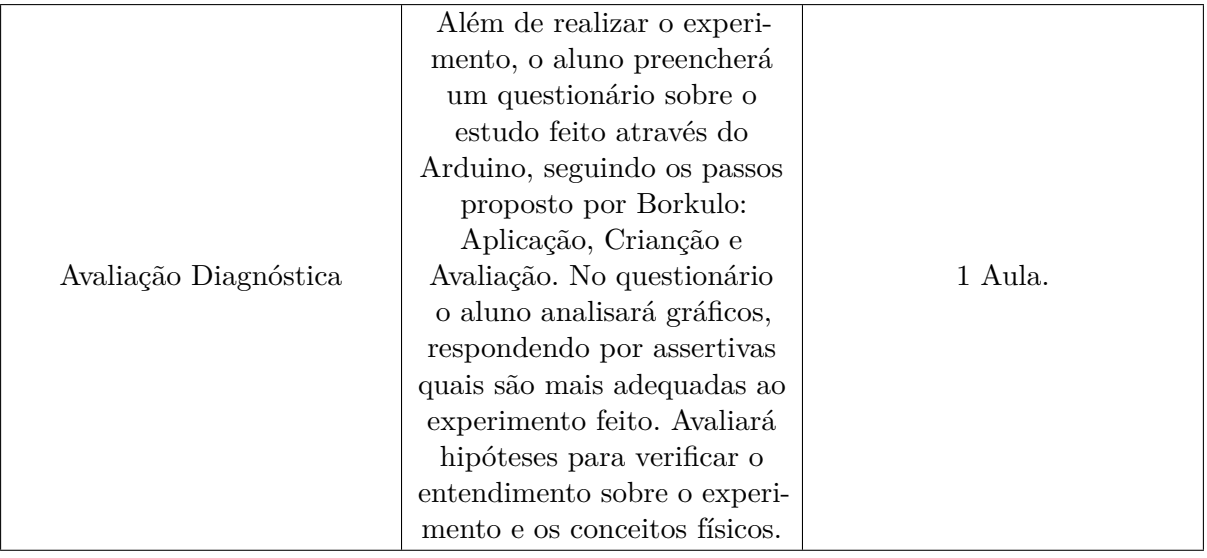

#### C.1.3 Catálogo de filmes sobre Eletromagnetismo

Nesta seção, abordaremos os filmes que pode-se trabalhar com o conteúdo do Eletromagnetismo, com os assuntos sobre Gaiola de Faraday, Poder das Pontas, Pólos Magnéticos, Materiais Diamagnéticos, Circuitos Elétricos, Ondas Eletromagnéticas, Formação de Auroras Boreais, Fenômenos Magnéticos como o Campo Magnético Terrestre etc. Além disso, na tabela encontra-se os recortes dos filmes com seu tempo específico retirado do filme, o que facilita a busca pela cena cinematográfica na película.

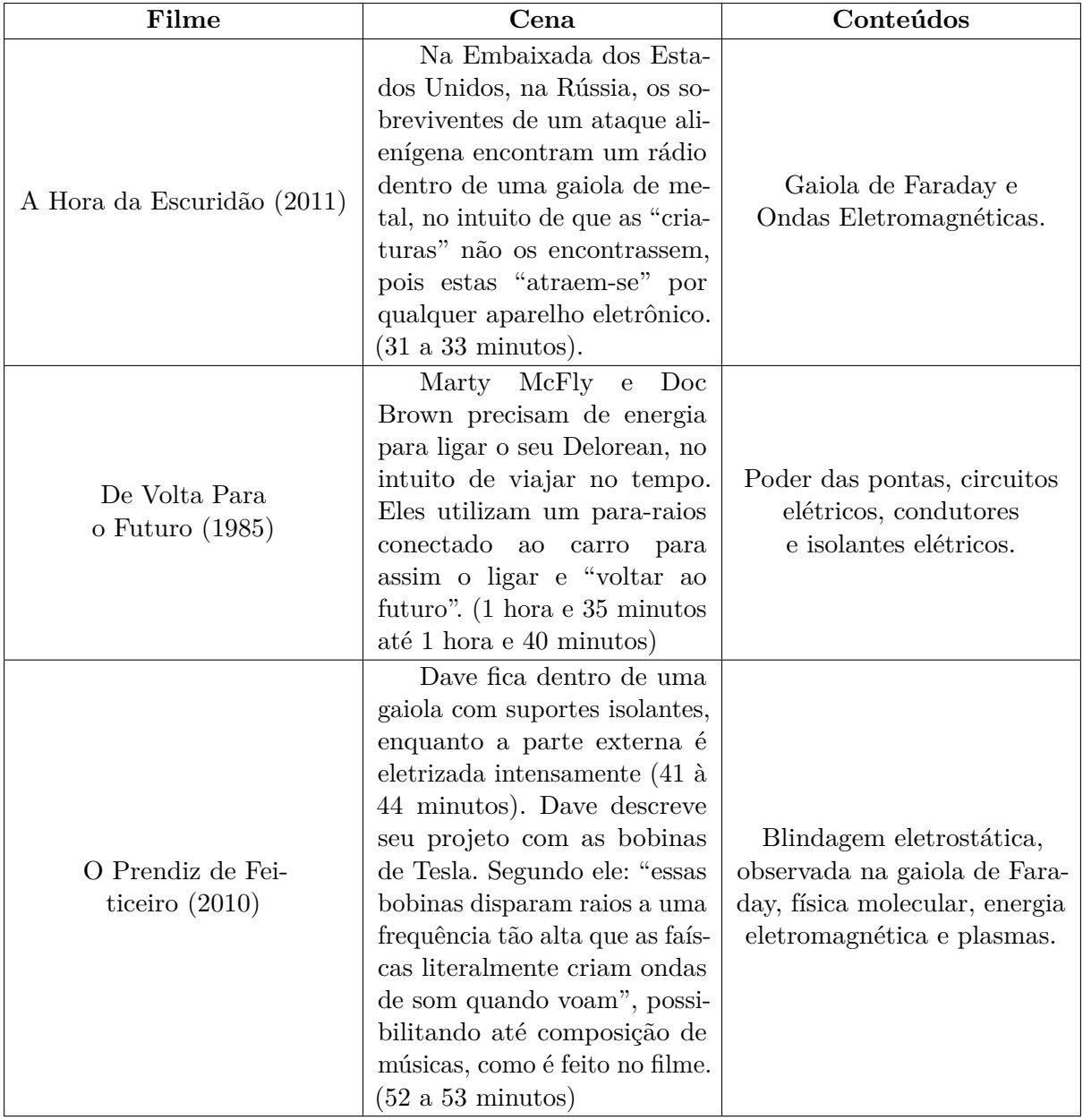

Tabela 8 – Catálogo de filmes sobre Eletromagnetismo.

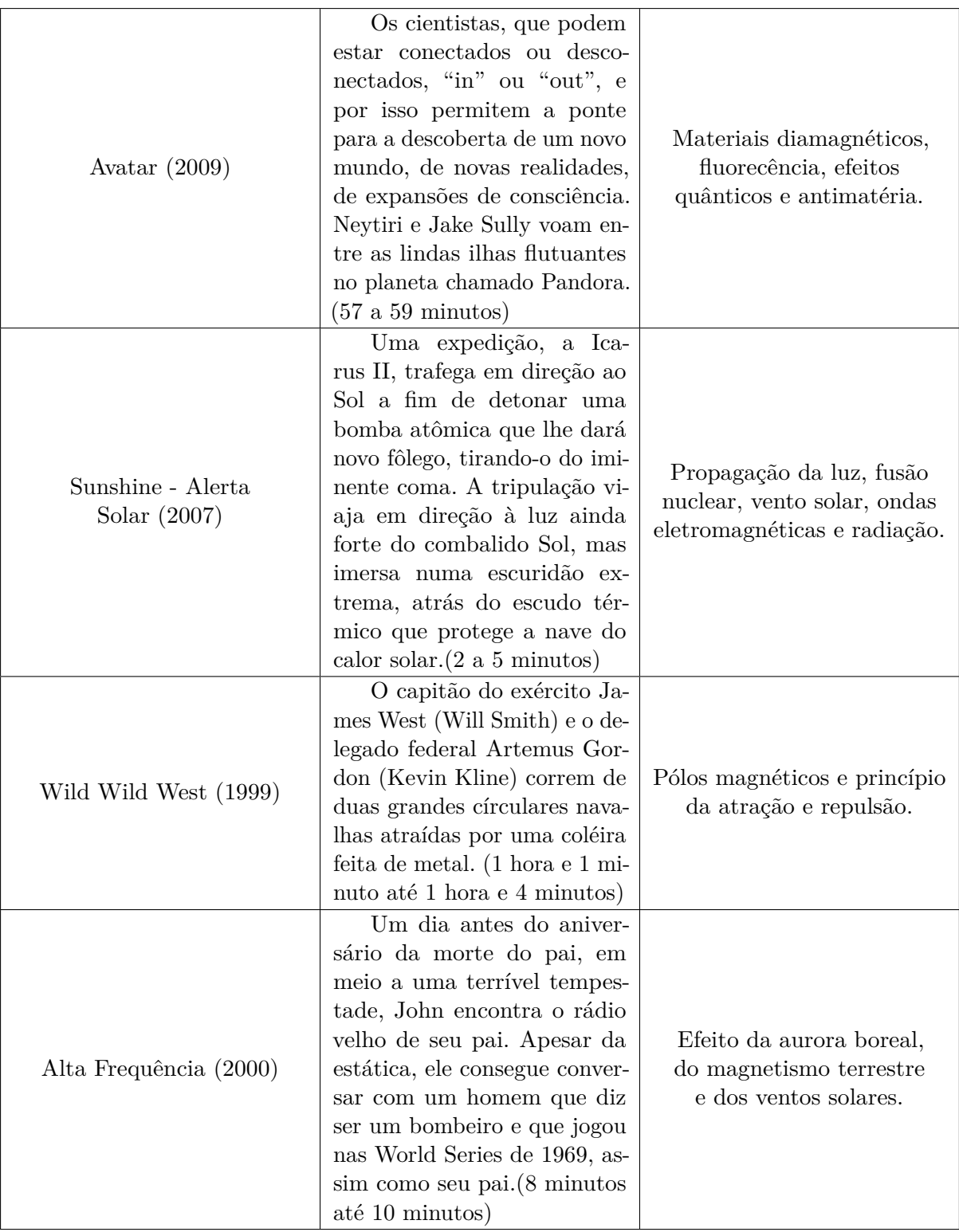

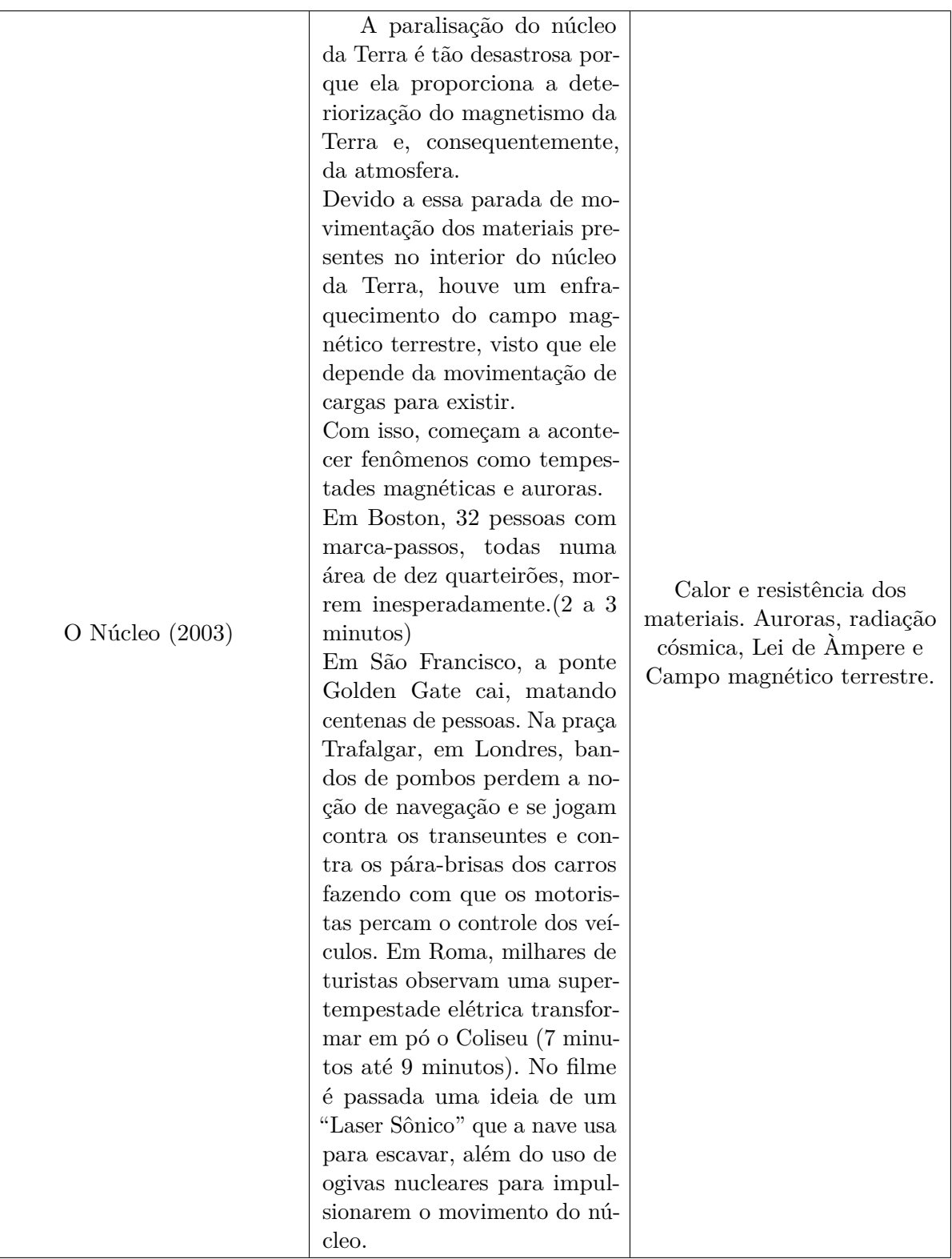

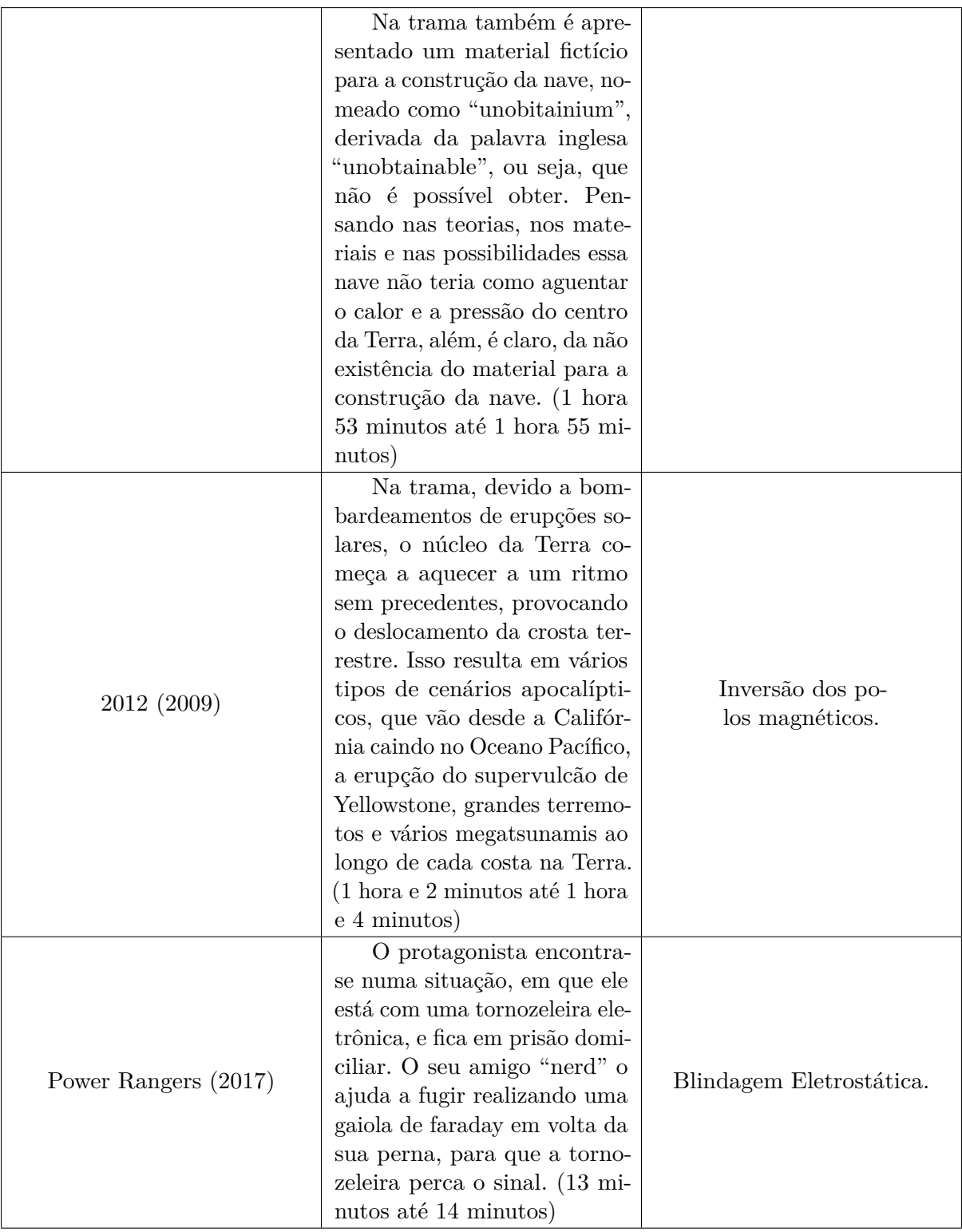

### C.1.4 Catálogo de filmes sobre Física Moderna

Nesta seção, abordaremos os filmes que pode-se trabalhar com o conteúdo de Física Moderna, com os assuntos sobre Viagem no Tempo, Relatividade Especial(Restrita), Distorção Espacial e Temporal, Mecânica Quântica, Aceleradores de Partícula, Fusão e Fissão Nuclear, Efeito Tunelamento, Física de Partículas, Teletransporte etc. Além disso, na tabela encontra-se os recortes dos filmes com seu tempo específico retirado do filme, o que facilita a busca pela cena cinematográfica na película.

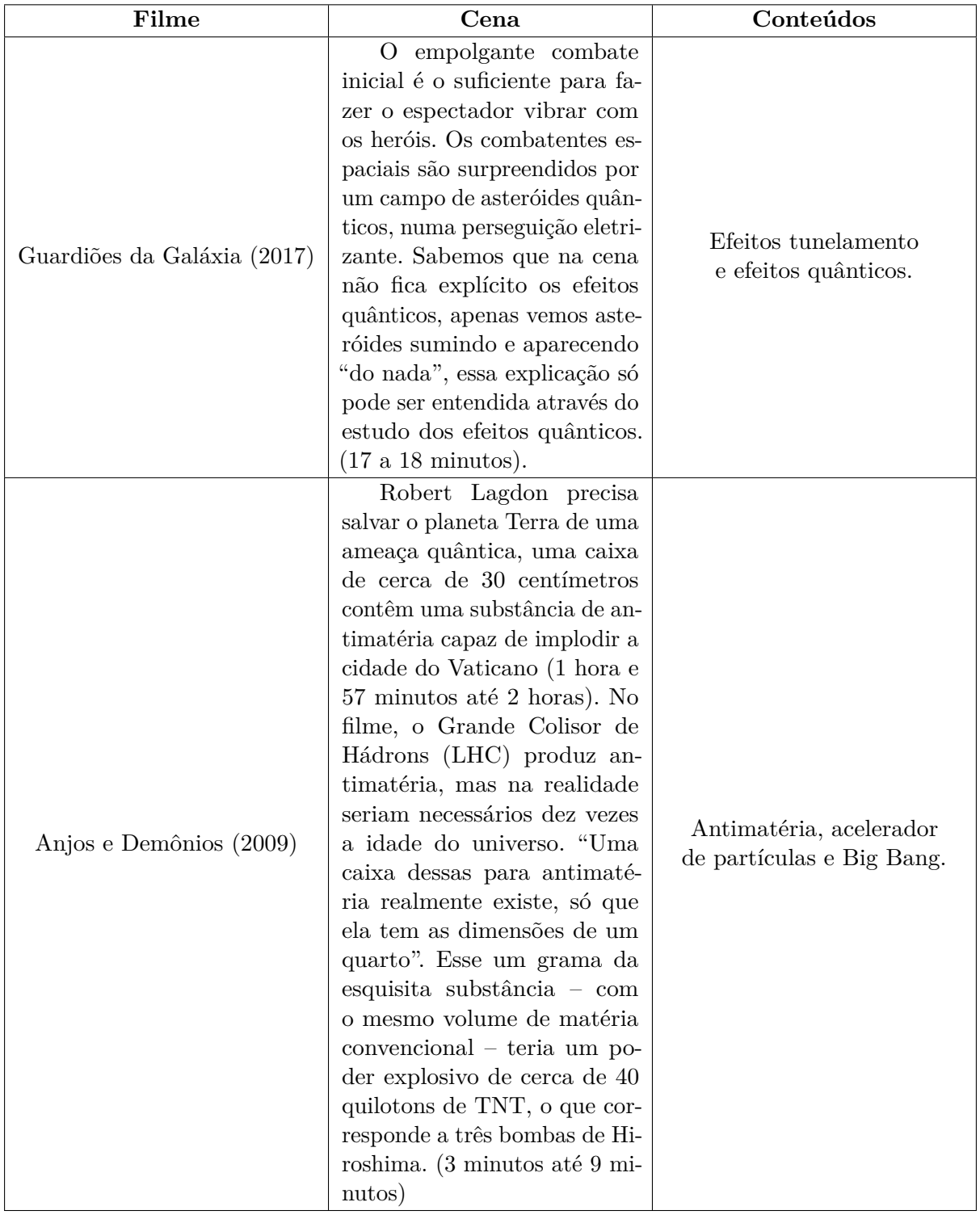

Tabela 9 – Catálogo de filmes sobre Física Moderna.

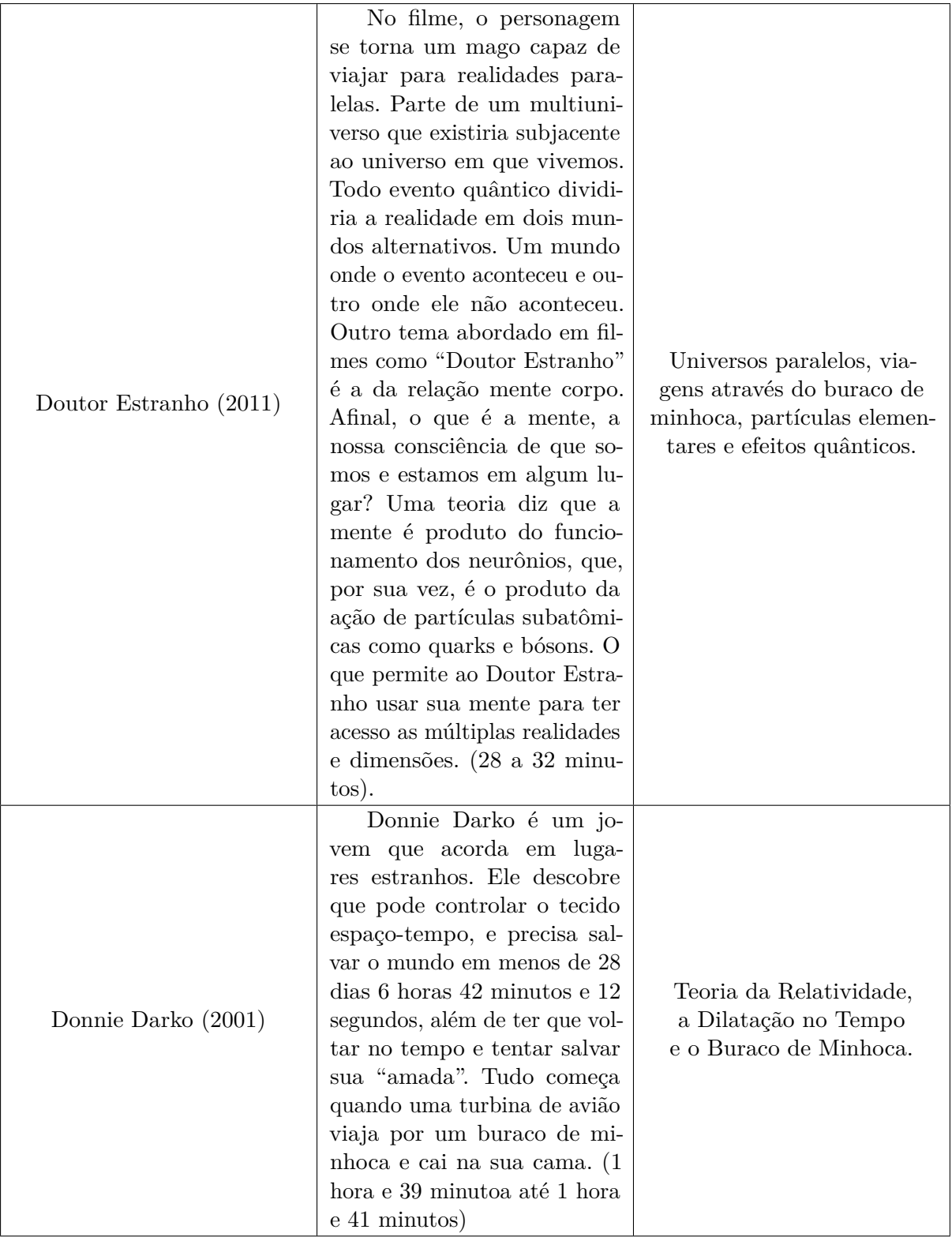

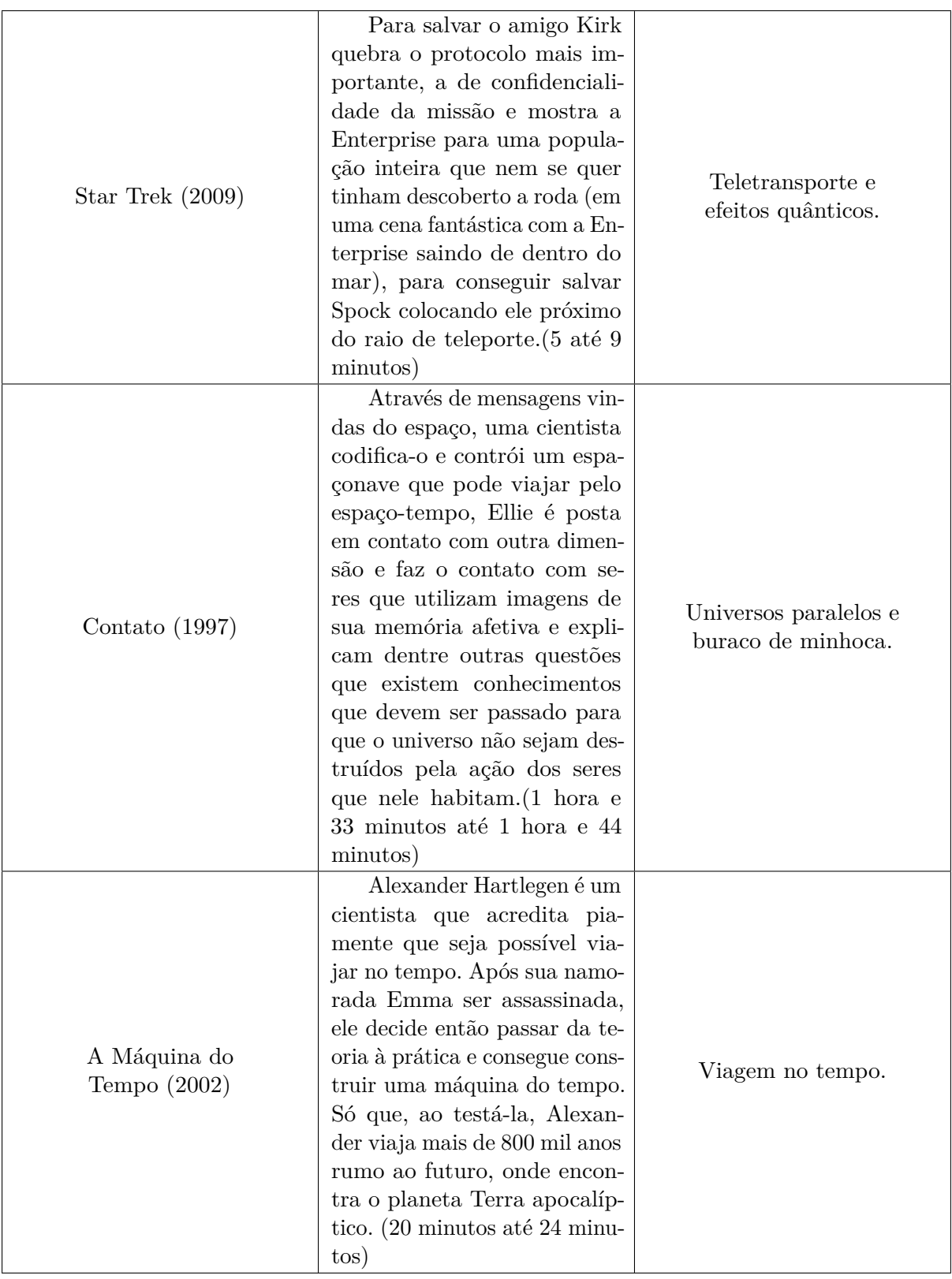

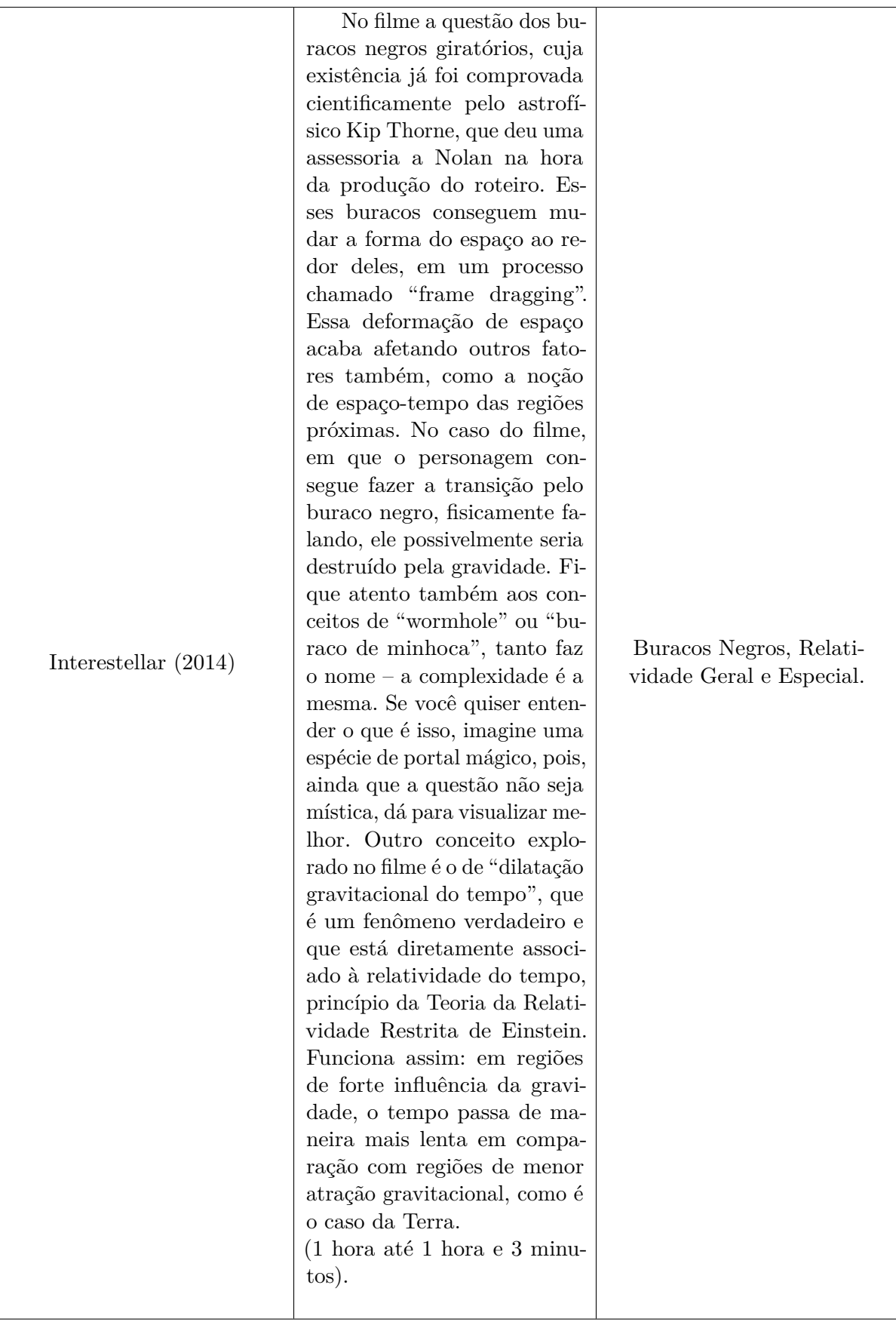

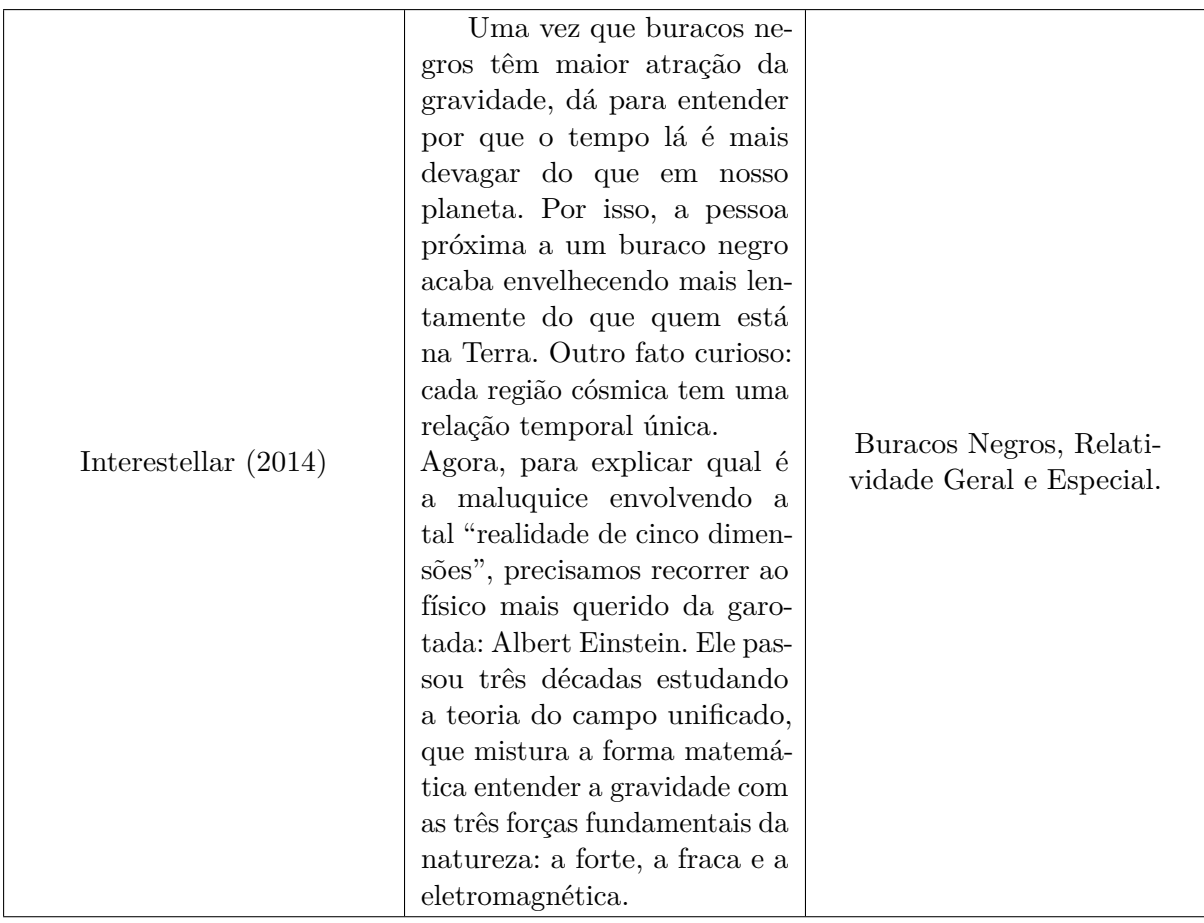

## C.1.5 Experimento Efeito Hall

No Arduino podemos utilizar o sensor para verificar se um objeto magnético se aproxima do mesmo. O sensor hall funciona com uma simples chave ou botão, sendo que, na ausência de campo magnético, o sensor envia o sinal 1 (HIGH) para o Arduino, e ao detectar algum campo magnético, a porta vai à nível 0 (LOW). O sensor de Efeito Hall quando submetido

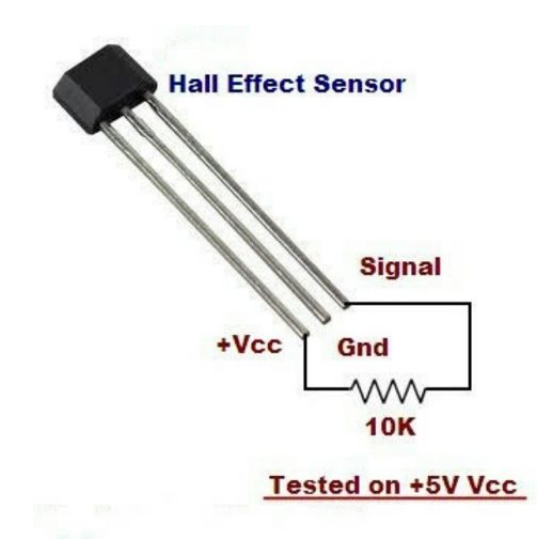

Figura 52 – Detectando campos magnéticos com o Sensor Hall.

a uma tensão de entrada sobre um campomagnético perpendicular à direção da corrente gera a tensão Hall em seu terminais em uma terceira direção no espaço sendo perpendicular as duas anteriores, corrente e campo. Dentro do sensor existe um circuito integrado que inclui um componente que possui sensibilidade ao Efeito Hall, um amplificador linear e um transistor CMOS (Complementary Metal Oxide Semiconductor). A utilidade do amplificador é que como o valor de tensão Hall tende a ser baixo, o amplificador ajuda amensuração do sinal.

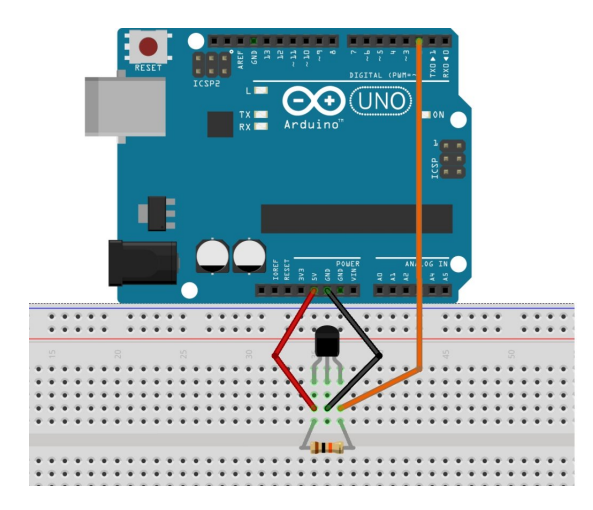

Figura 53 – Detectando campos magnéticos com o Sensor Hall.

Como mostrado na Figura 52, o sensor tem três pinos, Vcc, GND e Sinal, sendo o Vcc a alimentação, que é de tensões 4,5 à 24 volts DC; o GND é o terra, em que o nível lógico é sempre 0; e o Sinal é responsável pela saída de dados. O esquema a ser feito junto ao protoboard e os fios está especificado na Figura 53. Esse módulo pode ser alimentado (pino central) com os próprios 5v do Arduino (tensão máxima suportada pelo módulo é de 24v DC). Conecte o pino da esquerda (-) ao GND e o pino da direita (S) à porta digital do seu Arduino. Os materiais necessários para realizar o experimento estão listados na Tabela 10, com seus respectivos custos.

Tabela 10 – Materiais necessários para o experimento do Efeito Hall.

| Material         | Custo |
|------------------|-------|
| Arduino Uno      | 29,99 |
| Placa Protoboard | 17,00 |
| Sensor Hall      | 6,90  |
| Fios             | 1,00  |
| Total            | 54,80 |

#### C.1.6 Experimento STM

Para realizar o experimento que faz alusão à Microscopia de Tunelamento por Varredura, foi utilizado o Arduino Nano, e não Uno. Através deste experimento podemos entender como funciona o efeito quântico de tunelamento, uma possibilidade de verificar experimentalmente este efeito, ainda que por analogia, consiste em realizar um aparato que faz alusão ao STM, e não realmente realizando o procedimento de produzir imagens da matéria através da Microscopia. No experimento, a agulha do STM é representada pela bolinha de isopor maior, podendo ser aberta, e assim verificando onde foi colocado o Arduino e a placa que faz as devidas ligações com os leds, o buzzer (que emite som) e a bateria, assim como o Sensor Hall. Além disso, também é utilizado um voltímetro para medir tensão. A Figura 54 ilustra o modelo de demonstração do experimento da Microscopia de Tunelamento por Varredura. Como a placa protoboard não cabe dentro da

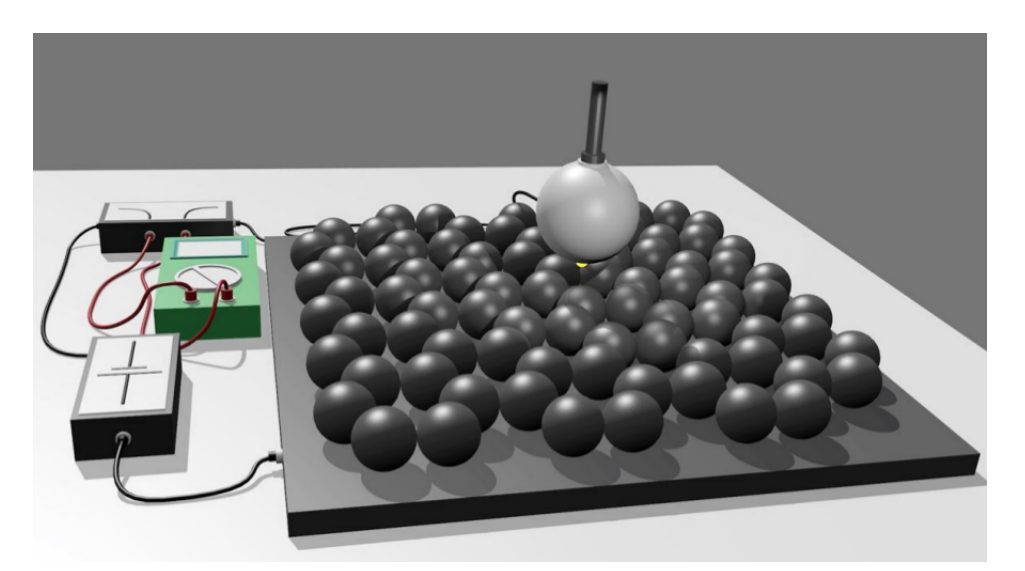

Figura 54 – Fonte: Microscopy and imaging science: practical approaches to applied research and education.

Bolinha maior de isopor, foi fabricado uma placa do circuito para melhorar a movimentação na realização do experimento, devido ao fato de ser necessário passar o sensor Hall pelas bolinhas menores de isopor, que representam átomos de carbono. Tanto o experimento do Efeito Hall clássico, quanto o do modelo de demonstração, baseado no dispositivo Hall, para Microscopia de Tunelamento por Varredura, podem ser facilmente reproduzíveis, devido ao baixo custo dos materiais. Infelizmente a confecção da placa do circuito do segundo experimento é complexo e requer maior conhecimento sobre circuitos lógicos e sua fabricação, o que só é feito em cursos de Hadware. Mesmo assim, é viável para os alunos de ensino médio, pois a abordagem da Física Moderna é simplório, por isso se faz necessário a abordagem de experimentos e modelagens computacionais, devido a dificuldade de abstração dos alunos de grandezas físicas, como o campo magnético, assim como de efeitos quânticos, como é o efeito tunelamento e sua utilização para a microscopia

e a reprodução de imagens. Os materiais necessários para realizar o experimento estão listados na Tabela 11, com seus respectivos custos.

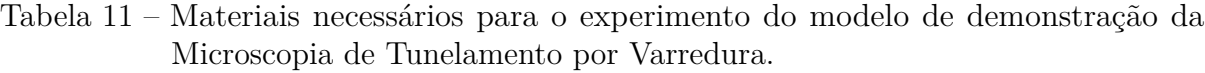

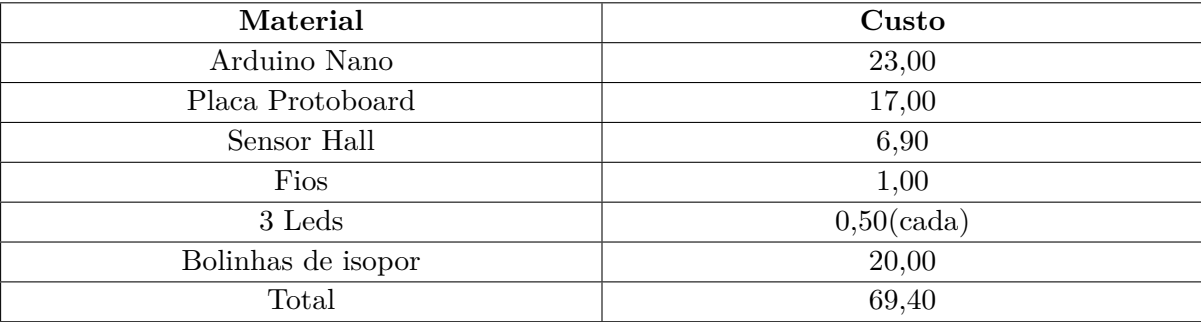

De forma análoga, a esfera de isopor branca, representando a agulha, pode gerar "imagens" de átomos a partir da aproximação e do efeito tunelamento, de forma a ficar exatamente acima de uma das superfícies cinzas, representando os átomos de grafite, até uma distância onde o LED acende, um bipe acústico surge, e uma corrente pode ser observada no voltímetro. Na Figura 55, temos o circuito feito para a realização do experimento.

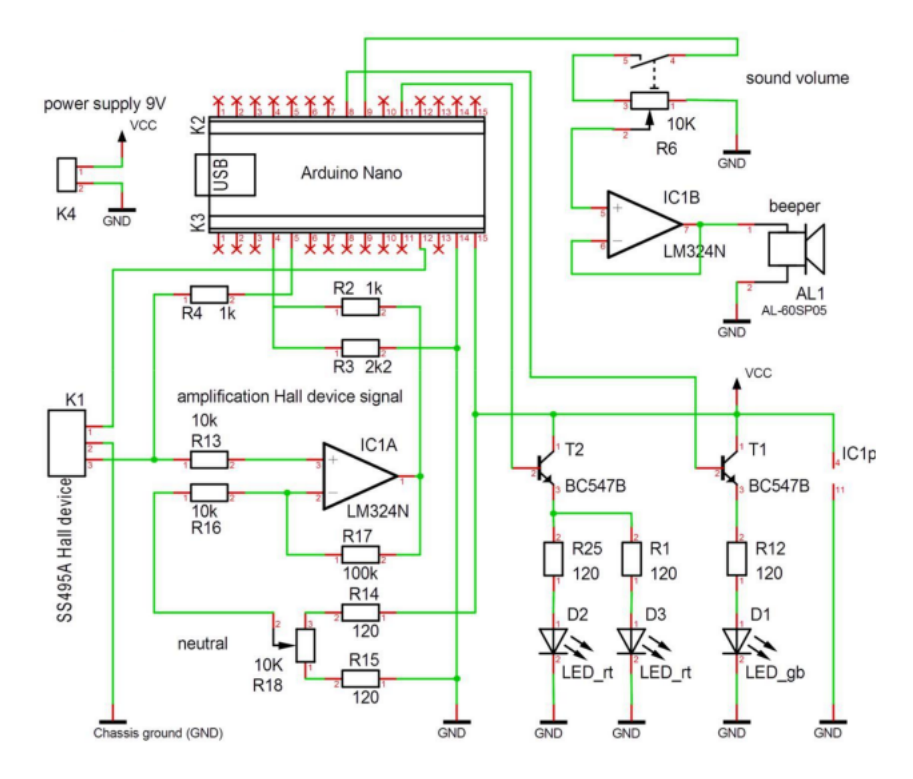

Figura 55 – Diagrama de circuitos da eletrônica desenvolvida, contida na esfera de isopor branco, representando a ponta. Fonte: Microscopy and imaging science: practical approaches to applied research and education.

Para isto foi necessário construir uma placa, substituindo a protoboard, para que o

circuito seja inserido dentro da esfera. Sabe-se que é gerado um corrente de tunelamento quântico quando a ponta do STM se aproxima de uma superfície de amostra dentro do intervalo de cerca de 1 nm. Com base nessa analogia, o modelo pode ser facilmente empregado para explicar como uma corrente de tunelamento unidimensional (de um átomo de superfície a um átomo de ponta) pode ser usada para obter imagens bidimensionais de superfícies em resolução atômica.

# APÊNDICE D – Roteiro de Atividades

#### **Primeira Etapa - 1h/aula**

**Recursos:** Lousa, Piloto, Data-show (TV e DVD como alternativa) e Notebook. Atividade 1:

**Passo 1:**Exibição do primeiro vídeo, cena do filme "O Núcleo".

**Passo 2:** Perguntas e discussões realizadas em torno do vídeo.

Através dos slides, mostrar como os pombos se orientam através do campo magnético terrestre, e porquê os equipamentos dependem do campo magnético também, devido o seu princípio de funcionamento devido ao campo elétrico, que é entendido como corrente elétrica.

**Passo 3:** Exibição do segundo vídeo, cena do filme "O Núcleo".

**Passo 4:** Perguntas e discussões realizadas em torno do vídeo.

Mostrar a Lei de Àmpere, para fazer analogia ao movimento das cargas no interior da Terra, que gera o campo magnético. Com os slides mostrar que toda corrente elétrica que passa por um fio, gera um campo magnético.

**Passo 5:** Exibição do terceiro vídeo, cena do filme "Alta Frequência".

**Passo 6:** Perguntas e discussões realizadas em torno do vídeo.

Explicar como ocorrem as Auroras Boreais, e sua ligação com o campo magnético terrestre e o fenômeno óptico devido ao choque de partículas provenientes do Sol nos pólos terrestres, onde o campo é mais intenso.

**Passo 7:** Exibição do quarto vídeo, cena do filme "Sunshine - Alerta Solar".

**Passo 8:** Perguntas e discussões realizadas em torno do vídeo.

Nos slides falar sobre os ventos solares e as radiações cósmicas que são transmitidas pelas ondas eletromagnéticas causadas pelo sol, como ultravioletas e raios gamas. Assim como, mencionar seus malefícios para a vida na Terra, e sua importância para manter a vida devido ao Efeito Estufa.

**Passo 9:** Exibição do quinto vídeo, cena do filme "Wild Wild West".

**Passo 10:** Perguntas e discussões realizadas em torno do vídeo.

Levar um imã para a sala e mostrar aos alunos como um imã funciona e seus efeitos sobre os materiais, como também falar dos pólos e analogamente comparar com a Terra, entendendo como um grande imã.

**Passo 11:** Exibição do quinto vídeo, cena do filme "2012".

**Passo 12:** Perguntas e discussões realizadas em torno do vídeo.

**Passo 13:** Exibição do quinto vídeo, cena do filme "Power Rangers".

**Passo 14:** Perguntas e discussões realizadas em torno do vídeo.

**Passo 15:** Exibição do quinto vídeo, cena do filme "Jurassica Park".

**Passo 16:** Perguntas e discussões realizadas em torno do vídeo.

#### **Segunda Etapa - 1h/aula**

**Passo 1:** Exibição do quinto vídeo, cena do filme "Guardiões da Galáxia 2".

**Passo 2:** Perguntas e discussões realizadas em torno do vídeo. Levantar as questões relacionadas ao vídeo e sobre a Física Moderna, se por exemplo, alguém já tinha ouvido falar na Quântica.

**Passo 3:** Exibição do quinto vídeo, cena do filme "Anjos e Demônios".

**Passo 4:** Perguntas e discussões realizadas em torno do vídeo. Levantar as questões relacionadas ao vídeo e sobre a FM, se por exemplo, alguém já tinha ouvido falar na Aceleradores de Partículas.

**Passo 5:** Exibição do quinto vídeo, cena do filme "Doutor Estranho e Donnie Darko".

**Passo 6:** Perguntas e discussões realizadas em torno do vídeo. Levantar as questões relacionadas ao vídeo e sobre a FM, se por exemplo, alguém já tinha ouvido falar na Viagem no Tempo e Universos Paralelos.

**Passo 7:** Exibição do quinto vídeo, cena do filme "Além da Escuridão e Contato".

**Passo 8:** Perguntas e discussões realizadas em torno do vídeo. Levantar as questões relacionadas ao vídeo e sobre a FM, se por exemplo, alguém já tinha ouvido falar na Teletransporte e Buraco de Minhoca.

**Passo 9:** Exibição do quinto vídeo, cena do filme "A Máquina do Tempo e Interstellar". **Passo 10:** Perguntas e discussões realizadas em torno do vídeo. Levantar as questões relacionadas ao vídeo e sobre a FM, abordando todos os assuntos vistos e discutidos.

#### **Terceira Etapa - 2h/aula**

**Recursos:** Experimento com o Sensor Hall, (TV e DVD como alternativa) e Notebook. Atividade 2:

**Passo 1:** Com os Slides, explicar brevimente o que é o Efeito Hall, com a ajuda de vídeos extraídos pelo youtube. Link: [EFEITO HALL](https://www.youtube.com/watch?v=bHo6_jltfc8)

**Passo 2:** Realizar o experimento verificando como o imã é detectado pelo sensor Hall, e através de software como Viewduino, observar como o gráfico é modificado devido ao afastamento ou aproximação do imã, utilizando o Arduino UNO.

#### **Quarta Etapa - 2h/aula**

**Recursos:** Experimento Microscopia de Tunelamento por Varredura, (TV e DVD como alternativa) e Notebook.

Atividade 3:

**Passo 1:** Com os Slides, explicar brevimente o que é a Microscopia de Tunelamento por Varredura, com a ajuda de vídeos extraídos pelo youtube. Link: [STM](https://www.youtube.com/watch?v=CAEf-39dRgk)

**Passo 2:** Relizar o experimento observando como ocorre o tunelamento por varredura e a produção de imagens, de forma análoga, pois o Arduino NANO será a ferramenta para detectar imãs que estão representando a superfície de carbono, que são as bolinhas de isopor.

#### **Quinta Etapa - 1h/aula**

**Recursos:** Papéis do avaliação copiada. Atividade 4: **Passo 1:** Avaliação Diagnóstica.

# APÊNDICE E – Avaliação Diagnóstica

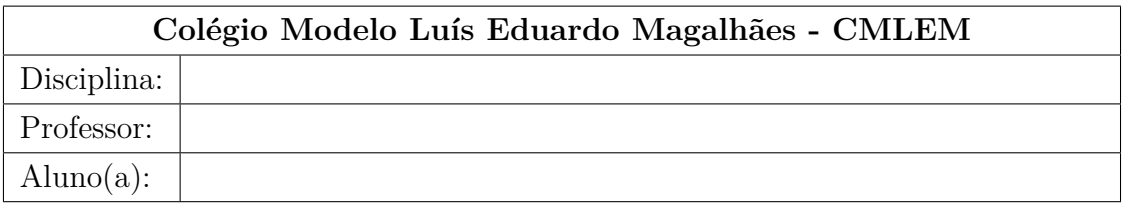

Avaliação Diagnóstica

1. Questão. Qual dessas alternativas melhor descreve o Experimento do Efeito Hall utilizando o Arduino:

a)( ) Qualquer face do imã era detectado pelo Sensor Hall, independente da distância deste com o aparelho.

b)( ) O Campo Magnético se faz presente em todos os objetos, comprovado pelo experimento do Efeito Hall.

c)( ) Ao aproximar o imã do Sensor Hall, independente da face, foi constatado um campo magnético pelo programa.

d)( ) O Sensor Hall detecta apenas campos magnéticos provenientes dos imãs ou materiais ferromagnéticos.

- 2. Questão. Através do experimento do Sensor Hall, é possível identificar os pólos Norte e Sul do imã, que é posto com ambas as faces pelo Sensor, sem verificar o gráfico?
- 3. Questão. Através do experimento do Sensor Hall, é possível identificar os pólos Norte e Sul do imã, que é posto com ambas as faces pelo Sensor, agora com a ajuda do gráfico?
- 4. Questão. O que aconteceria se aproximássemos do Sensor Hall um outro objeto que não seja metal? O gráfico que é gerado no Viewduino vai sofrer alterações?

5. Questão: Qual dos gráficos melhor representa o experimento do Sensor Hall com o imã? Fonte: [https://pt.wikipedia.org/wiki/Sensor](https://pt.wikipedia.org/wiki/Sensor_de_efeito_Hall) $_{de}$ feito $_{H}$ all

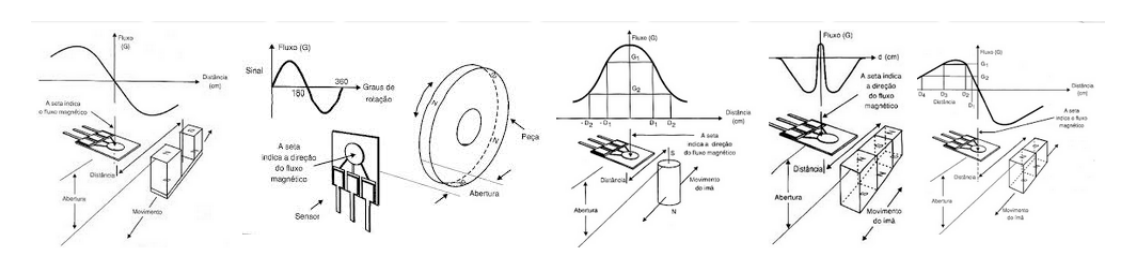

Atividade ACE "Microscopia de Tunelamento por Varredura"

1. Questão. Qual dessas alternativas melhor descreve o Experimento do STM, que descreve a Microscopia de Tunelamento por Varredura com as bolinhas de isopor: a)( ) Os leds e o som são acionados em qualquer posição da bolinhas maior sobre as bolinhas menores.

b)( ) Apenas quando aproximamos a bolinha maior de alguma bolinha menor acionam-se os leds e o som.

c)( ) Não houve mudança no efeito das bolinhas maiores sobre as bolinhas menores. d)( ) Se passarmos lentamente e rapidamente, não veremos diferença nos leds e no som.

- 2. Questão. Qual das bolinhas de isopor representam a agulha e qual das bolinhas de isopor respresentam os átomos de carbono?
- 3. Questão. É possível criar imagens com o STM, que através da agulha que se move sobre a superfície do material fazendo uma varredura sobre ele e os elétrons tunelados geram uma pequena corrente elétrica?
- 4. Questão: Qual das imagens melhor representa as imagens da Microscopia de Tunelamento por Varredura?

Atividade diagnóstica sobre os Filmes

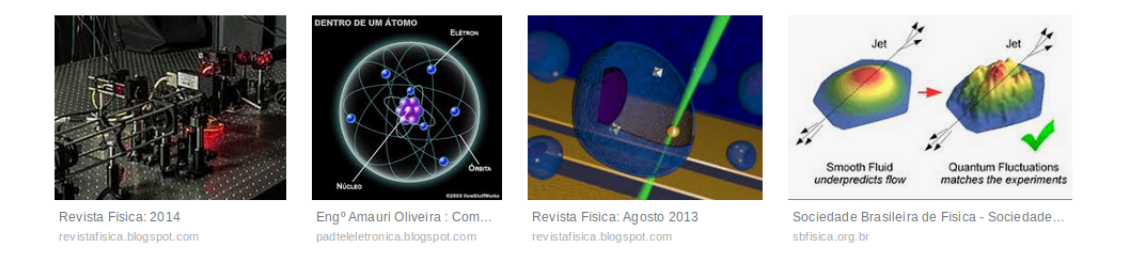

- 1. Questão. Sobre os filmes, qual deles melhor representa as propriedades dos imãs:
	- a) Sunshine
	- b) O Núcleo
	- c) As Aventuras de James West ou Wild Wild West
	- d) Avatar
- 2. Questão. Ainda sobre os filmes, qual deles mostra as consequência de uma possível estagnação do núcleo terrestre:
	- a) Sunshine
	- b) O Núcleo
	- c) As Aventuras de James West ou Wild Wild West
	- d) Avatar
- 3. Questão. Qual dos filmes abaixo tem ligação com o experimento do Efeito Hall:
	- a) Sunshine
	- b) O Núcleo
	- c) As Aventuras de James West ou Wild Wild West
	- d) Avatar
	- e) Todos os filmes mencionados
- 4. Questão. Sobre os filmes, qual deles melhor representa as propriedades do tunelamento quântico:
	- a) Interestellar
	- b) Guardiões da Galáxia
	- c) Anjos e Demônios
	- d) Nenhum desses
- 5. Questão. Ainda sobre os filmes, qual deles mostra de forma mais real a física quântica:
	- a) Interestellar
	- b) Guardiões da Galáxia
	- c) Anjos e Demônios
	- d) Nenhum desses

# Anexos

# ANEXO A – Código-fonte do primeiro programa do experimento do Efeito Hall

const int pinHall  $=$  A0;

void setup() pinMode(pinHall, INPUT); Serial.begin(9600);

void loop()

//10 medidas em média, para filtrar ruido long measure  $= 0$ ; for(int i = 0; i < 10; i++) int value =  $measure += analogRead(pinHall);$ 

measure  $/= 10$ ;

//Cálculo da voltagem em mV float output  $V =$  measure  $*$  5000.0 / 1023; Serial.print("Voltagem em  $mV =$ "); Serial.print(outputV); Serial.print("mV"); Serial.print $(^{"}/n")$ ; //Interpolação da densidade de fluxo magnético float magneticFlux = output V  $*$  53.33 - 133.3; Serial.print("Densidade de Fluxo Magnético em mT= "); Serial.print(magneticFlux); Serial.print("mT");

delay(2000);

# ANEXO B – Código-fonte do segundo programa do experimento do modelo de demonstração para a Microscopia de Tunelamento por Varredura

const int analogInPin = A0; // Entrada analogica do sensor  $49E$ int sensorValue = 0; // Inicia como 0 o valor captado pelo sensor int ledVerde = 9; //Porta 9 responsavel por acionar o led verde int ledAmarelo = 10; //Porta 10 responsavel por acionar o led amarelo int ledVermelho = 11; //Porta 11 responsavel por acionar o led vermelho e o buzzer que estão conectados na mesma porta

void setup()

// inicializa a comunicacao serial:

Serial.begin(9600);

pinMode(ledVerde, OUTPUT); //define a porta 9 como saida (a que o led verde esta conectado)

pinMode(ledAmarelo, OUTPUT); //define a porta 10 como saida (a que o led amarelo esta conectado)

pinMode(ledVermelho, OUTPUT); //define a porta 11 como saida (a que o led vermelho esta conectado)

void loop()

// faz a leitura da entrada analogica:

 $sensorValue = analogRead(analogInPin);$ 

// mapeia o resultado da entrada analogica dentro do intervalo de 0 a 1023 e imprime o resultado no monitor serial:

 $Serial.print("Sensor = ");$ 

Serial.print(sensorValue);

Serial.print $(^{\prime}/n^{\prime})$ ;

 $delay(600);$ 

if(sensorValue  $\geq$  = 513) //Se o valor do sensor, indicar 513, faça:

analogWrite(ledVerde, (sensorValue / 4)); //Acende o led verde com a intensidade pro-

porcional a distancia do sensor ao imã

if (sensorValue  $>= 515$ ) //Se o valor do sensor, indicar 515, faça: analogWrite(ledAmarelo, (sensorValue / 4)); //Acende o led amarelo com a intensidade proporcional a distancia do sensor ao imã

if(sensorValue >= 517) //Se o valor do sensor, indicar 517, faça: digitalWrite(ledVermelho, HIGH); //Acende o led vermelho e aciona o buzzer com a intensidade proporcional a distancia do sensor ao imã

else

digitalWrite(ledVerde, LOW); //caso não tenha um imã por perto, o led permanece desligado

digitalWrite(ledAmarelo, LOW); //caso não tenha um imã por perto, o led permanece desligado

digitalWrite(ledVermelho, LOW); //caso não tenha um imã por perto, o led permanece desligado

 $delay(50);$ 

#### **Referências Bibliográficas**

ALBERTI, T. F. *Das possibilidades da formação profissional a distância: um estudo na perspectiva da teoria da atividade.* 2009. Tese (Doutorado) - PPGEDU/UFRGS.

ARRUDA, J. R. C. *Qualidade curricular no contexto da Teoria da Atividade. Meta: Avaliação, Rio de Janeiro, v. 2, n. 5, p. 196-233, mai./ago. 2010.* Disponível em: <http://metaavaliacao.cesgranrio.org.br/index.php/metaavaliacao/article/download/65/90>. Acesso em: 22 nov. 2012

HOMMRICHHAUSEN, N.; KRAMLER, M.; VOSS, M.; HECKL, W.M.; TRIXLER, F.*An easily reproducible, Hall-device based demonstration model for Scanning Tunnelling Microscopy (STM)* Germany, 2017

RODRIGUES, R. F; CUNHA, L. S. L.*Arduino para físicos: Uma ferramenta prática para aquisição de dados automáticos.* Textos de Apoio ao Professor de Física v.25n.4 2014 ISSN 1807-2763

SANTOS,E. M. F.*Arduino: Uma ferramenta para aquisição de dados, controle e automação de experimentos de óptica em laboratório didático de Física no Ensino Médio. 2014. 192 f. Dissertação (Mestrado em Ensino de Física)* Universidade Federal do Rio Grande do Sul, Porto Alegre, RS.